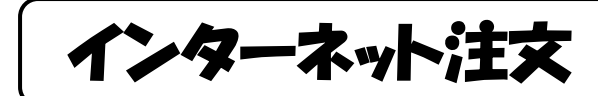

 $-$ 枝番 No.

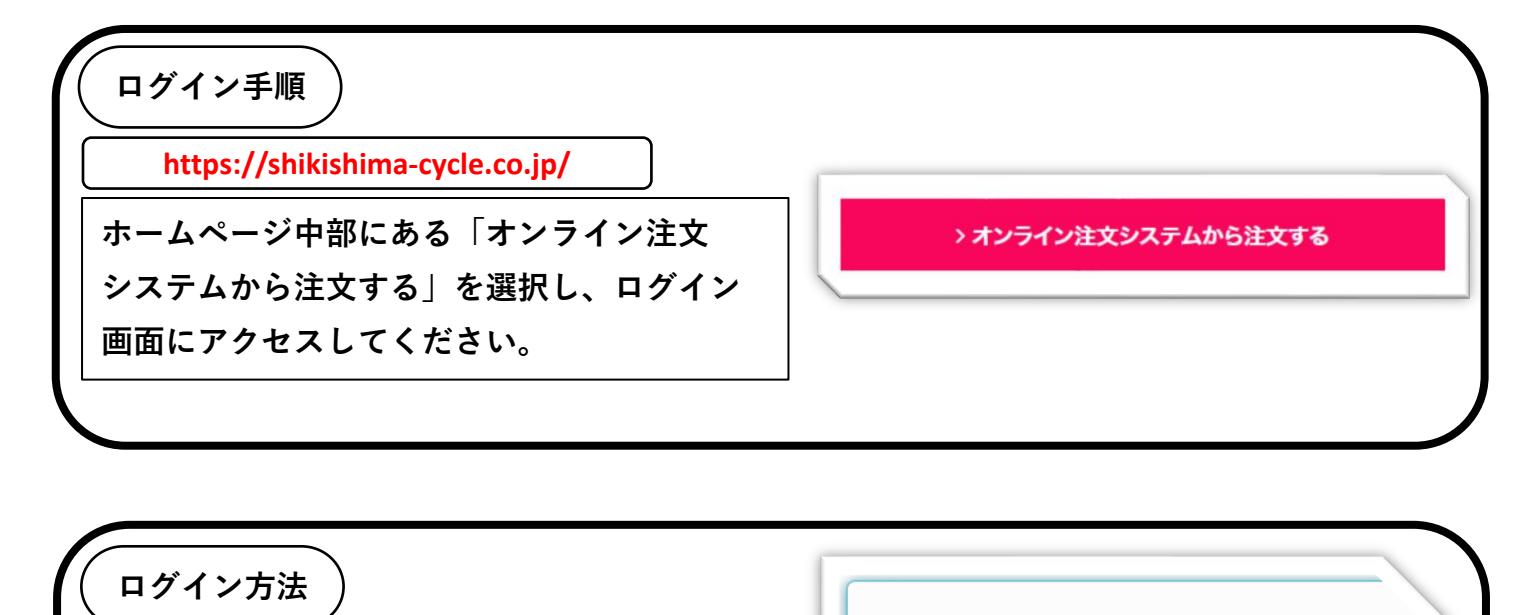

敷島自転車 パーツ発注システム **ログインID・枝番・パスワードを入力し、 ログインをしてください。** ▲ ログインID ☆ パスワード ログイン

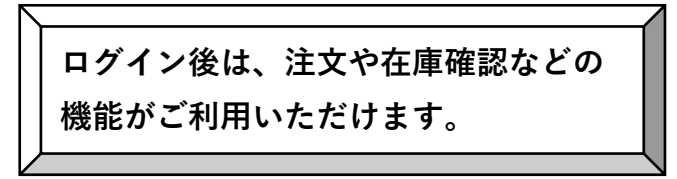

 $\begin{picture}(120,110) \put(0,0){\line(1,0){100}} \put(15,0){\line(1,0){100}} \put(15,0){\line(1,0){100}} \put(15,0){\line(1,0){100}} \put(15,0){\line(1,0){100}} \put(15,0){\line(1,0){100}} \put(15,0){\line(1,0){100}} \put(15,0){\line(1,0){100}} \put(15,0){\line(1,0){100}} \put(15,0){\line(1,0){100}} \put(15,0){\line(1,0){100$ 

 $\begin{tabular}{|c|c|c|c|} \hline \quad \bullet & \text{Home} & \quad \bullet & \text{D775} \\\hline \end{tabular}$ 

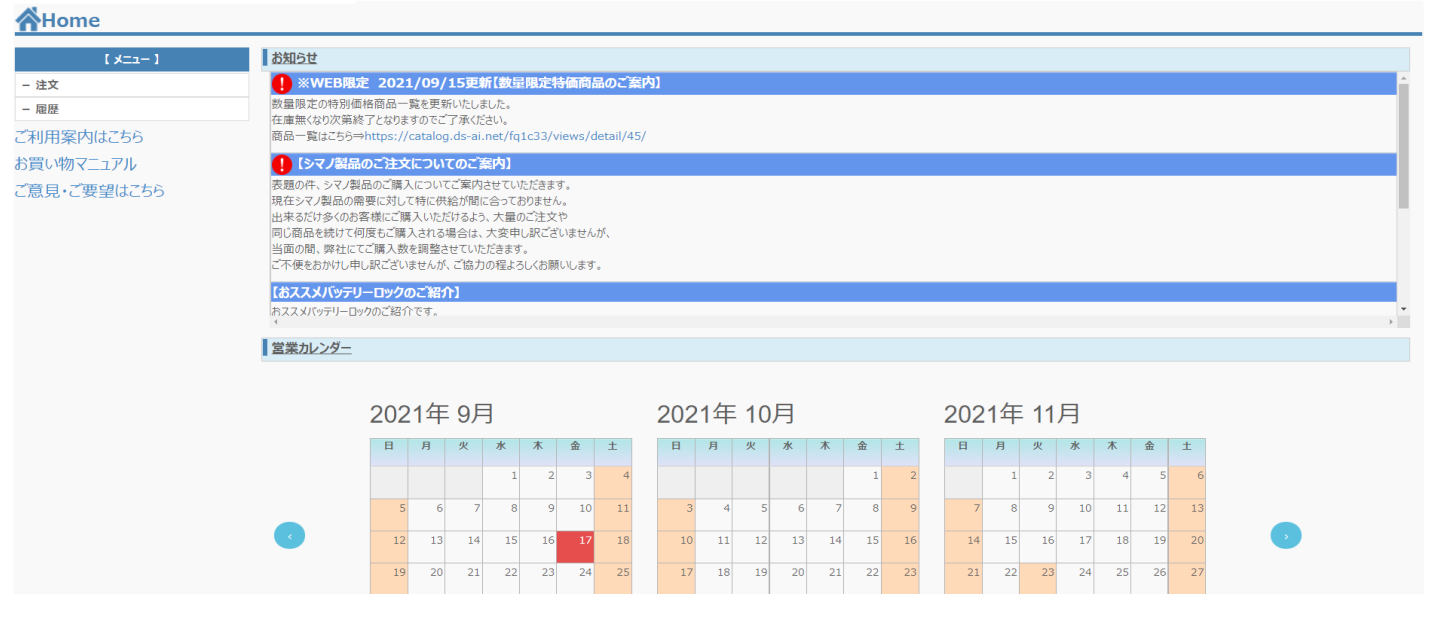